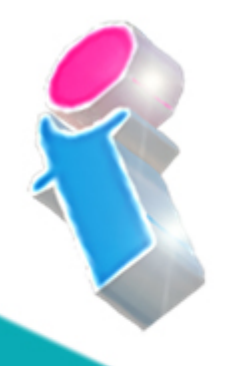

# **SharePoint Course** for End Users

Your learning needs are at the heart of what we do.

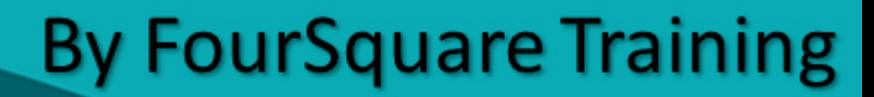

 $\mathsf S$ 

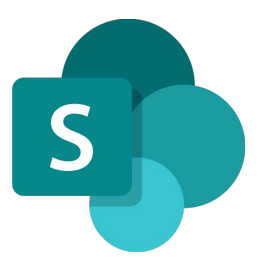

# **Microsoft SharePoint End User Topics & Outline: One Day Course**

**We specialise in delivering flexible training programmes and the actual course content, topics and syllabus taught may vary depending upon your learning requirements.** 

# **Lesson 1: SharePoint Online Getting Started**

- **1. What are SharePoint Online and Microsoft 365?**
- **2. SharePoint site hierarchy**
- **3. Understanding common SharePoint Terminology**
- **4. What is the SharePoint Family Structure?**
- **5. What are SharePoint permission structures?**
- **6. Best Practice for SharePoint**

#### **Lesson 2: Working with Documents and Libraries in SharePoint Online**

- **1. What are SharePoint Documents and Libraries?**
- **2. Understanding library app functions and navigation**
- **3. Uploading individual documents to a document library**
- **4. Uploading multiple documents to a document library**
- **5. Adding metadata to a document within a document library**
- **6. Connecting your libraries to Microsoft Office applications**
- **7. Creating documentation directly within a SharePoint library**
- **8. Document editing in a SharePoint library**
- **9. Document versioning for SharePoint**
- **10. Using email to share documents from a library**
- **11. Exporting library information into MS Excel**
- **12. Recycle Bin policies and deleting documents from a library**
- **13. Recovering documents from the SharePoint Site Recycle Bin**

### **Lesson 3: Using the View functionality in SharePoint Online**

- **1. What are SharePoint Views?**
- **2. Presenting information with Views**
- **3. Creating a new view layout In a document library or List**
- **4. Creating a 'Filter By' view**
- **5. Collating data in a 'Group By' view**
- **6. Modifying end editing Views**
- **7. Removing Views**

# **Lesson 4: Understanding and Using Document Sets in SharePoint Online**

- **1. What are Document Sets?**
- **2. Setting up a Document Set within a library**
- **3. Uploading data to populate a Document Set**

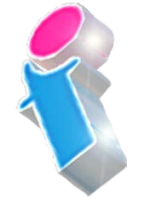

**4. Creating documents within a Document Set** 

# **Lesson 5: Tracking Information in SharePoint Online**

- **1. Introduction to Alert functionality. What are Alerts and why to use them?**
- **2. Creating an Alert to track data in a library**
- **3. Creating an Alert to track changes to individual items**
- **4. Managing Alerts within a SharePoint Site**

# **Lesson 6: Working with List Apps in SharePoint Online**

- **1. What are List apps?**
- **2. The Calendar App and its functionality in SharePoint**
- **3. Connecting your SharePoint Calendar to an Outlook Calendar**
- **4. Using a Task App and understanding its functionality**
- **5. Syncing a SharePoint Task List App with Outlook**
- **6. Understanding Discussion Boards**
- **7. Using the Announcement App on a SharePoint Site**

# **Lesson 7: SharePoint Online and OneDrive For Business**

- **1. What is OneDrive and how does it work with SharePoint?**
- **2. Syncing OneDrive with your SharePoint Libraries**

# **Lesson 8: SharePoint Online and Delve**

**1. What is Delve?** 

- **2. Accessing relevant business information across SharePoint, Office365 and OneDrive with Delve**
- **3. Connecting SharePoint to Delve**
- **4. User profiles**

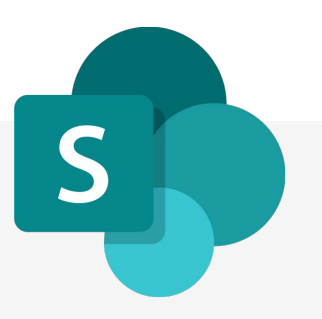

What our previous learners have to say:

### **SharePoint End User Course Feedback**

"Excellent. A good sense of humour and someone clearly passionate about the topic. Really enjoyed! Top marks." *SharePoint end user course virtual classroom*

"Fantastic person. I could do with a BatPhone for the trainer" *SharePoint end user course Leeds*

"Always brings her personality and experience into the training which makes it easier to see how things will work for  $\overline{\text{us}}$ "

*SharePoint end user course London*

"Made the course fun and informative. Would highly recommend \*applause\*." *SharePoint end user course Ilkeston Derbyshire*

### **SharePoint Site Owner Course Feedback**

"Very informative, friendly and supportive throughout the course. He opened well for questions and always provided a suitable answer."

*SharePoint site owner course Liverpool*

"Really good, knowledgeable and approachable, very comprehensive info and feel quite well equipped to try all this for myself."

*SharePoint site owner course Edinburgh*

"Fantastic and I would go so far as to say he was one of the best trainers I have ever had. I cannot wait until his next training session."

*SharePoint site owner course Portsmouth*

"Beyond expectations." *SharePoint site owner course Stockport*

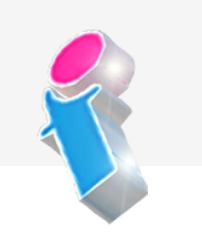

# Scan the QR code for more course information: **Visit Website:**

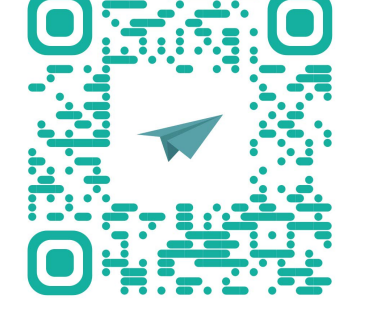

**SharePoint Power User Course Feedback** 

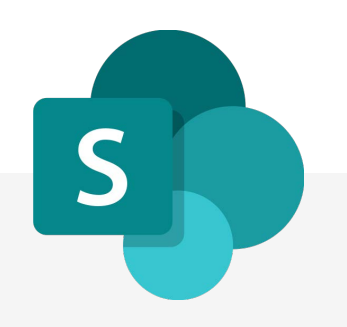

"Excellent training, well delivered. Adapted to the audience very nicely. Answered all questions, even those that where tangentially related to course." *SharePoint Power User course Weymouth*

"Engaging and lovely and knows his stuff. The course is brilliant, I cannot wait to get it up and running. We would highly recommend it to anyone. Thank you so much." *SharePoint Power User course Leeds*

"The trainer's knowledge was excellent and she was happy to answer any questions we had in the wider field such as Teams, even those outside of the SharePoint Online platform." *SharePoint Power User course Virtual Classroom*

"The training here went really well and the trainer was brilliant." *SharePoint Power User course Hertfordshire*

FourSquare Innovations Ltd | info@foursquaretraining.co.uk| 0844 493 3699

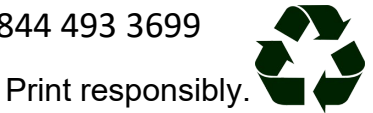